## Perfect PDF 9 Premium

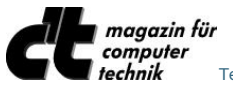

Test of Perfect PDF 9 Premium in ct 3/2015: "…. result: Perfect PDF offers an advantageous user interface, intelligent functionality and some useful detail solutions, especially for creating and editing PDF forms...

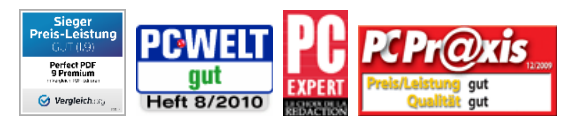

These test results refer to Perfect PDF 9 Premium [\(vergleich.org\)](https://www.vergleich.org/ocr-software/) and to versions 6 (PC-WELT) and 5 ("Sieger Preis-Leistung"- "Winner Price vs. Performance", "gut" – "Good") Currenttest results: see http://en.soft-xpansion.eu/customers/press/

## **Professionally create, convert, edit and view PDF, PDF/A and XPS files**

*Perfect PDF 9 Premium* enables users to comfortably create, quickly convert, extensively edit, and to professionally comment PDF, PDF/A and XPS files. Moreover, the program may be used to add digital signatures to these files in a legally reliable way, to encrypt them and to send them by e-mail. Besides, the content of pairs of PDF files can be compared, the program includes a powerful image editor and several pages can be combined in larger formats. Finally yet importantly, PDF forms can be created, filled in and saved.

The *Perfect PDF 9 Premium* application is not only made for the creation of PDF, PDF/A and XPS files, transforming any content that can be printed from within another application (using the "Print" menu). Rather, it can also create these files directly in Windows Explorer, in Microsoft Office and in OpenOffice.org.

*Perfect PDF 9 Premium* includes an OCR module that recognizes text in scanned documents, enables users to search through this text and to export it into a separate file. It also enables users to create PDF/A-1, PDF/A-2 and PDF/A-3 files. Thus, the scope of PDF/A files created with *Perfect PDF 9 Premium* is wide: In contrast to PDF/A-1, PDF/A-2 allows transparencies (for example highlighting or special presentations) or JPG2000 as lossless compression format (for photos and other image elements). Moreover, with PDF/A-2, PDF/A files may be embedded into other PDF/A files. Last but not least, layers are allowed, which is for example useful in PDF files that are based on CAD software applications. PDF/A-3 enables the user to embed any file type into PDF/A, not only PDF/A itself. As a result, even the source file may be embedded into PDF/A-3. For example, electronic invoice data in XML format plus its "archive version", a PDF version of the invoice document, may be collected in one single PDF/A file.

The program´s ribbon interface as well as its groups and tabs concentrate features that belong together more clearly, thus enabling the user to find them more quickly.

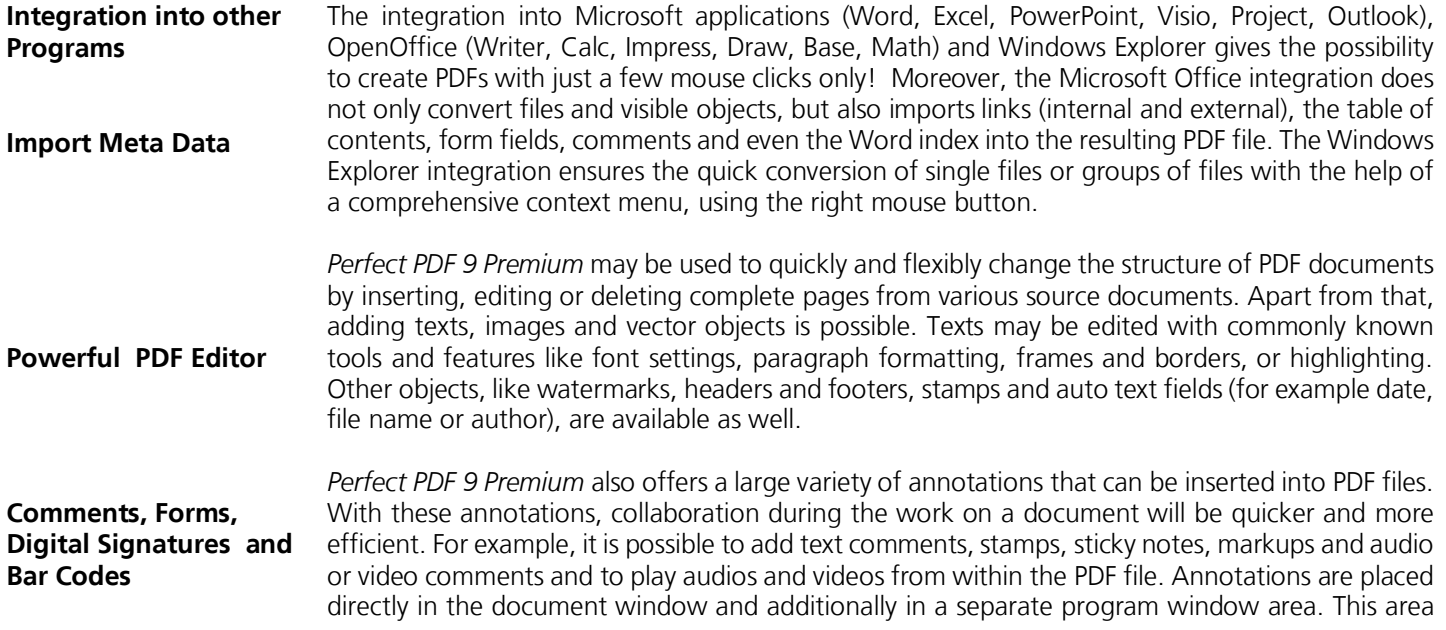

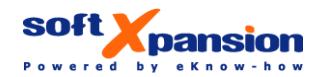

shows the annotations in a clearly arranged hierarchical structure, which makes it easier to follow and manage them. Digital signatures can also be implemented step by step in consecutive, clearly arranged program dialogues. The certificates that are used to verify signatures may come from smart cards, e-tokens or PFX files. *Perfect PDF 9 Premium* offers special bar code fields for the creation and placing of two-dimensional bar code images in PDF forms.

The program includes several tools and Add-Ins that make it easier to work with PDF files and with the PDF content. The following features are available in this context:

- Snapshot tool: selects a specified area in a PDF file and copies it to the clipboard (as image data)
- Measuring tool: determines the distance between points in a PDF file, using various measurement units
- Search for files: Browses PDF files on the hard drive or in a local network to find a specific text string
- Loupe: Magnifies local areas of a document without using the zoom commands
- Batch processing: performs actions like PDF conversion, transformation from PDF to PDF/A, signing, the change of security settings, export to XPS, export of images or of plain text automatically and at once for several files
- Built-in image editor to change and optimize the images embedded in PDF documents
- Compare pairs of PDF files: find similar pages and page sections, reveal and highlight the modifications on each document page, scroll synchronously (see documents side-byside), highlight the modifications

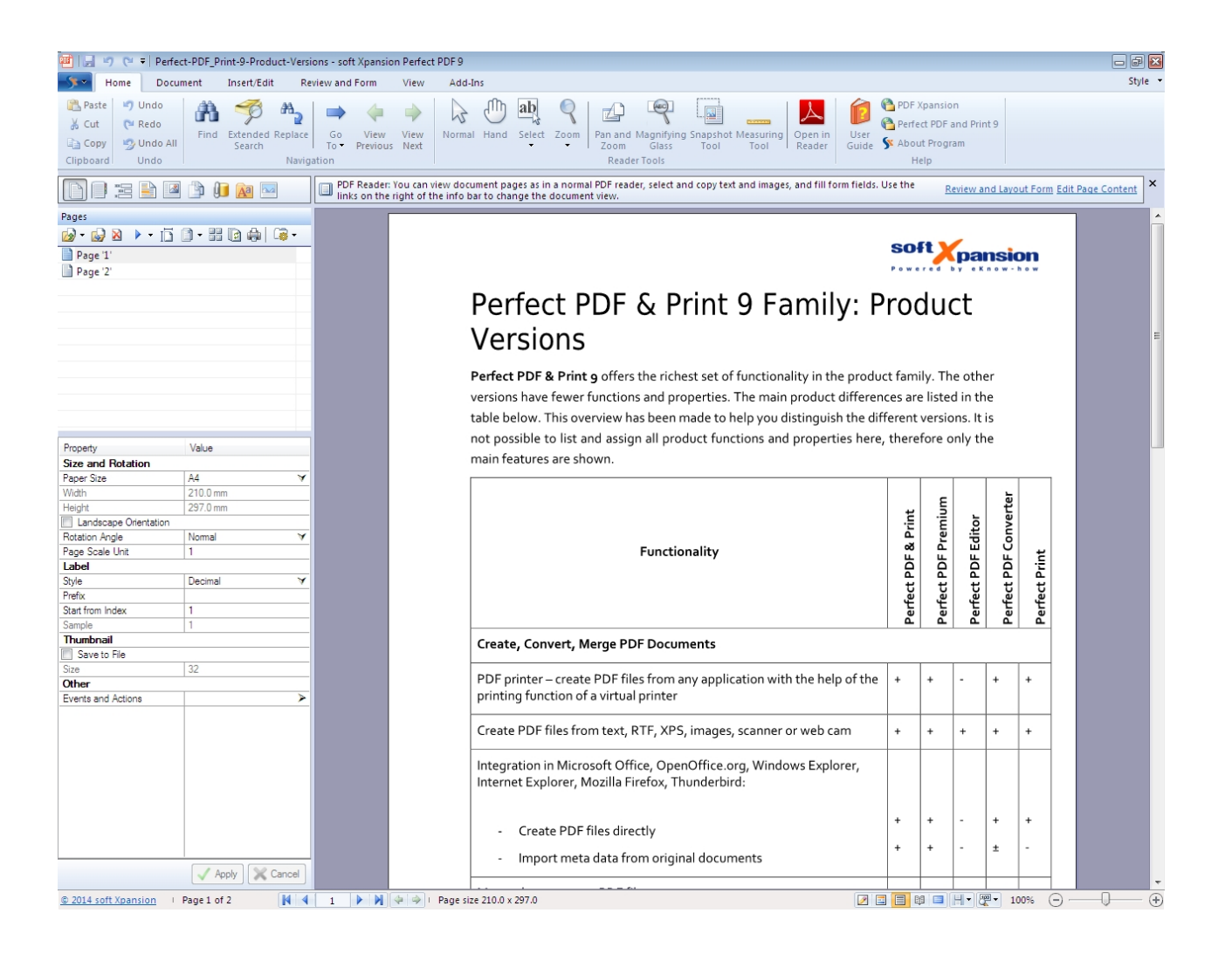

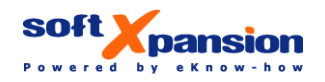

**Tools and Add-Ins**

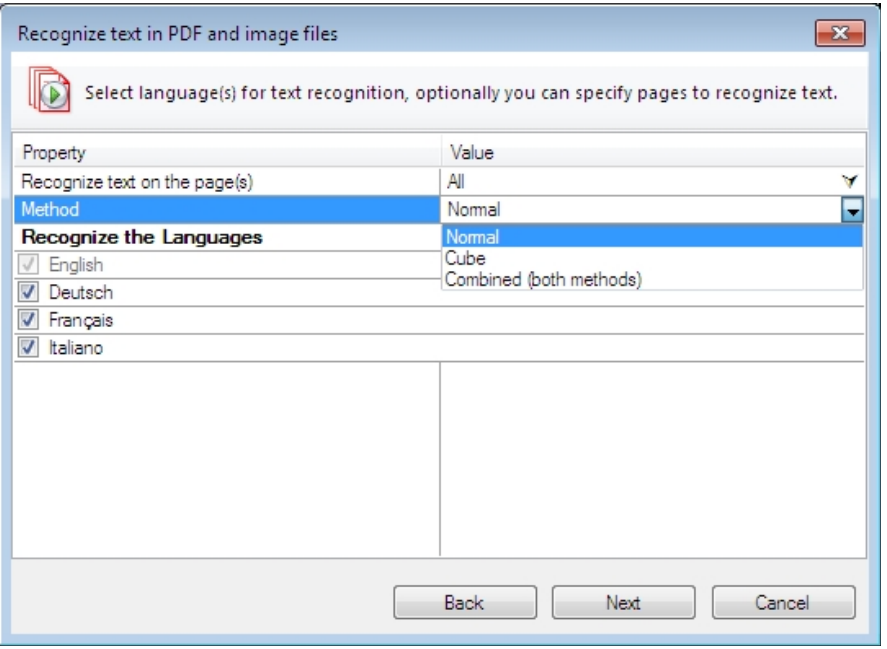

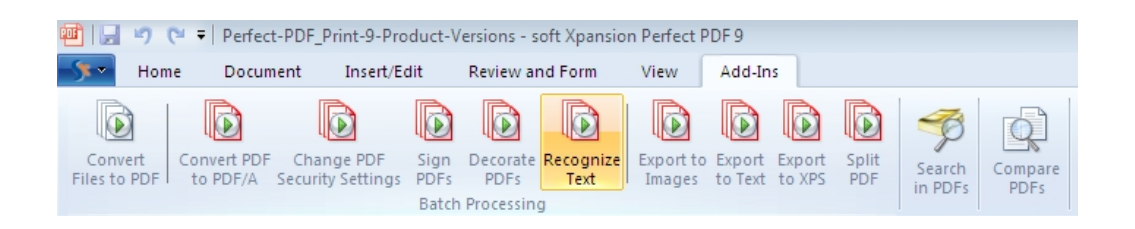

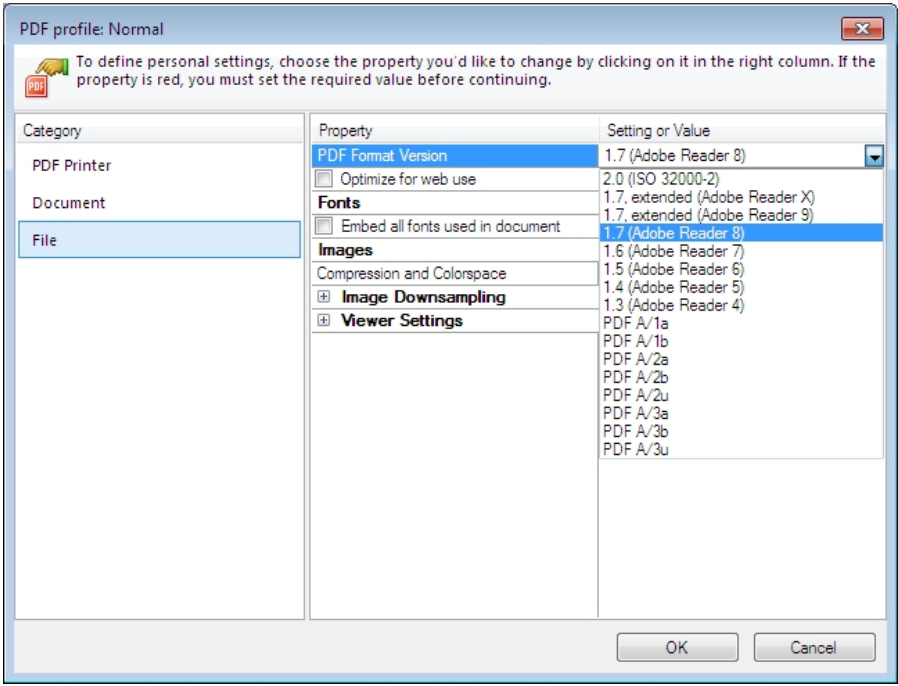

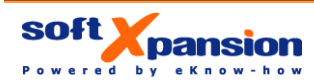

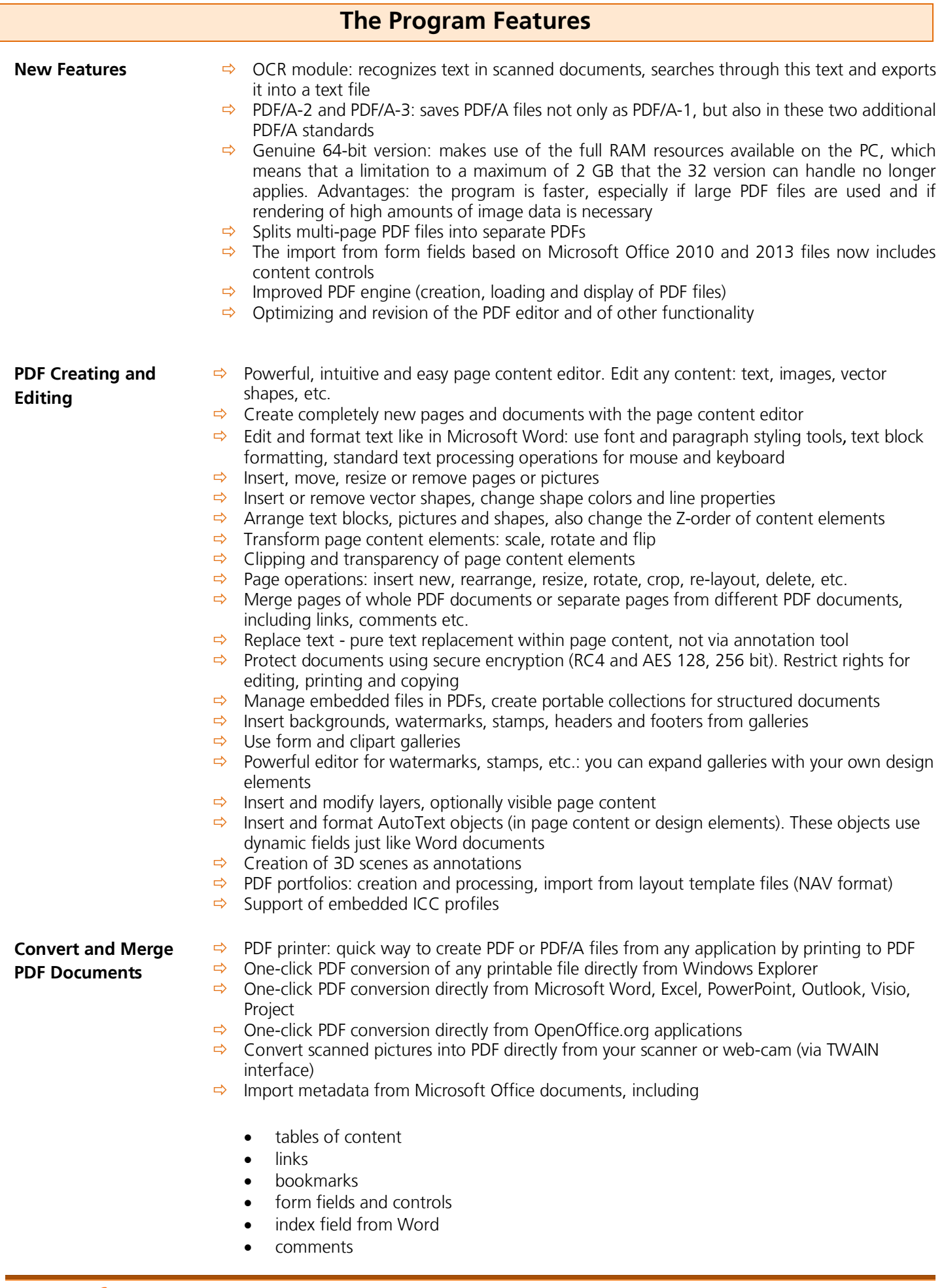

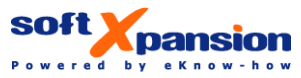

soft Xpansion GmbH & Co. KG Koenigsallee 45 • D-44789 Bochum, Germany Phone: +49 (234) 298 41 71 • Fax: +49 (234) 298 41 72 [sales@soft-xpansion.com • www.soft-xpansion.com](mailto:sales@soft-xpansion.com  �  www.soft-xpansion.com)

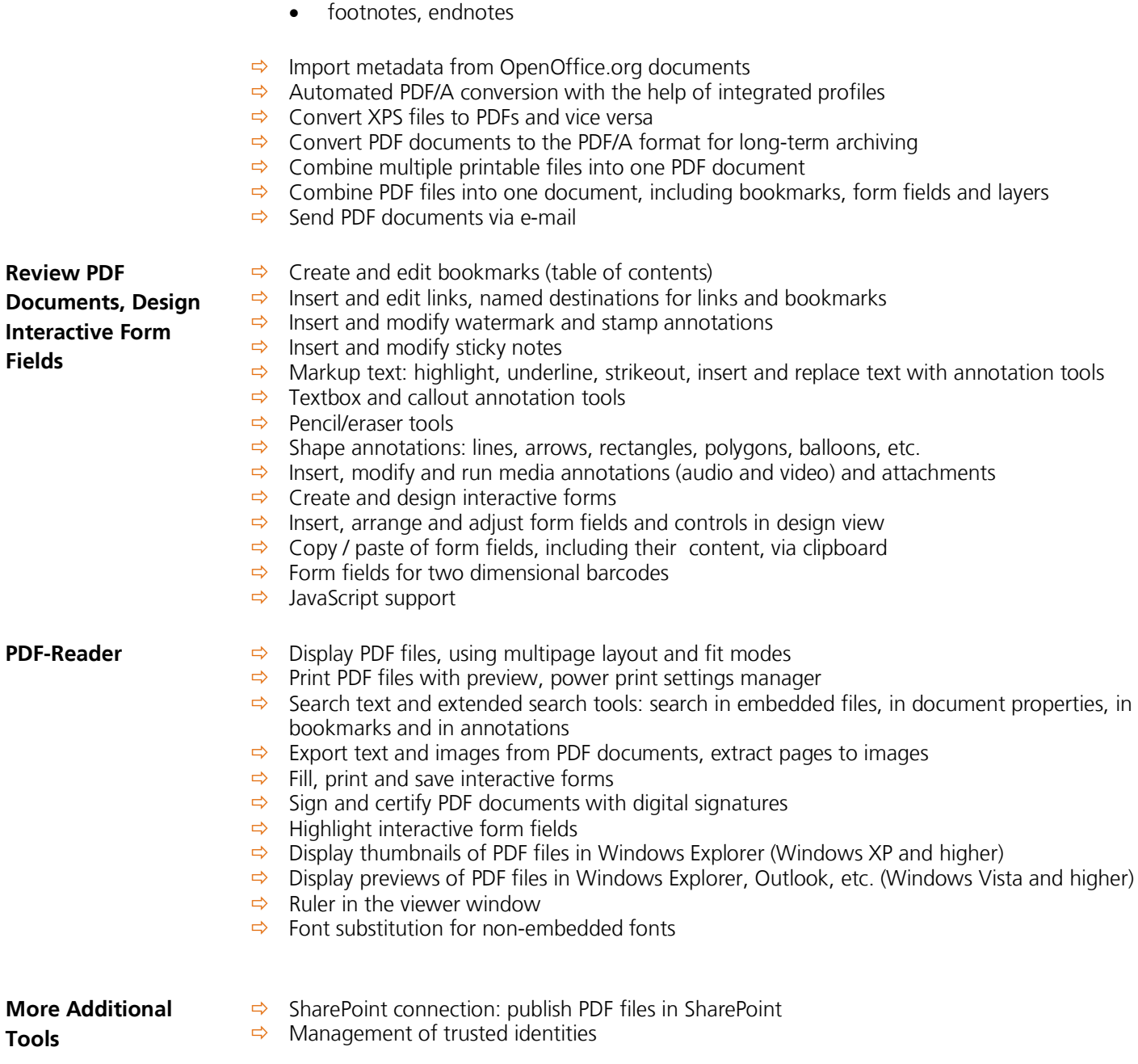

Perfect PDF 9 Premium is based upon the **PDF Xpansion Technology**. This technology has been implemented **into more than 1 million installed programs and solutions worldwide!**

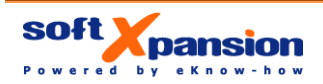

**Recommended Retail Price (RRP)** 

**Upgrade Price** 

Discount of up to 60 % of RRP (depending on the existing version number that the upgrade is based on)

**Web Site** 

**System Requirements & Additional Provisions** 

Windows 10, 8.1, 8, 7, Windows Server 2012, 2008 (32 and 64 bit supported) Hardware: Windows compatible PC 60 MB HDD Microsoft Office integration: versions 2013, 2010, 2007, 2003 (32 and 64 bit) OpenOffice.org integration: version 3 or higher Internet access or e-mail address: required for product activation

**EAN** 4280000076755

[www.soft-xpansion.co](www.soft-xpansion.com)[m](http://www.soft-xpansion.com/) 

SP04600

German, English, French, Italian

**Soft Xpansion Order Number:** 

**Languages available:** 

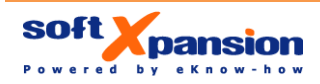